## **7. POS- POS-**

 **:**  [POS- POS-](#page-0-0)  [POS-](#page-0-1) 

POS- *POS-*, ITV POS-, , :

1. 2. *POS-*: . [POS- POS-](#page-0-0). *POS-*: . [POS-](#page-0-1) .

, POS- COM-. POS-, , .

## <span id="page-0-0"></span> **POS- POS-**

- , POS- *POS-*:
	- 1. POS- COM-, , *POS-* ( ).
	- 2. POS- .
	- 3. *POS-*. 4. **POS-** POS- *POS-* – . [POS-](https://docs.itvgroup.ru/confluence/pages/viewpage.action?pageId=135468478) .

**.** POS- .

5. *POS-*.

- 6.  $LOG- LOG- LOG--$
- 7. 8. , .. . , , .. *POS-*.
- POS- LOG- ITV, .

 $\odot$ LOG- 7 . . [LOG-.](https://docs.itvgroup.ru/confluence/pages/viewpage.action?pageId=135468522)

## **!**

POS- , ITV . POS-.

## <span id="page-0-1"></span> **POS-**

, POS- :

```
1. 
 POS- COM-, ITV POS .
2. 
3. 
   .
   POS- .
```
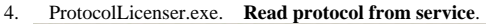

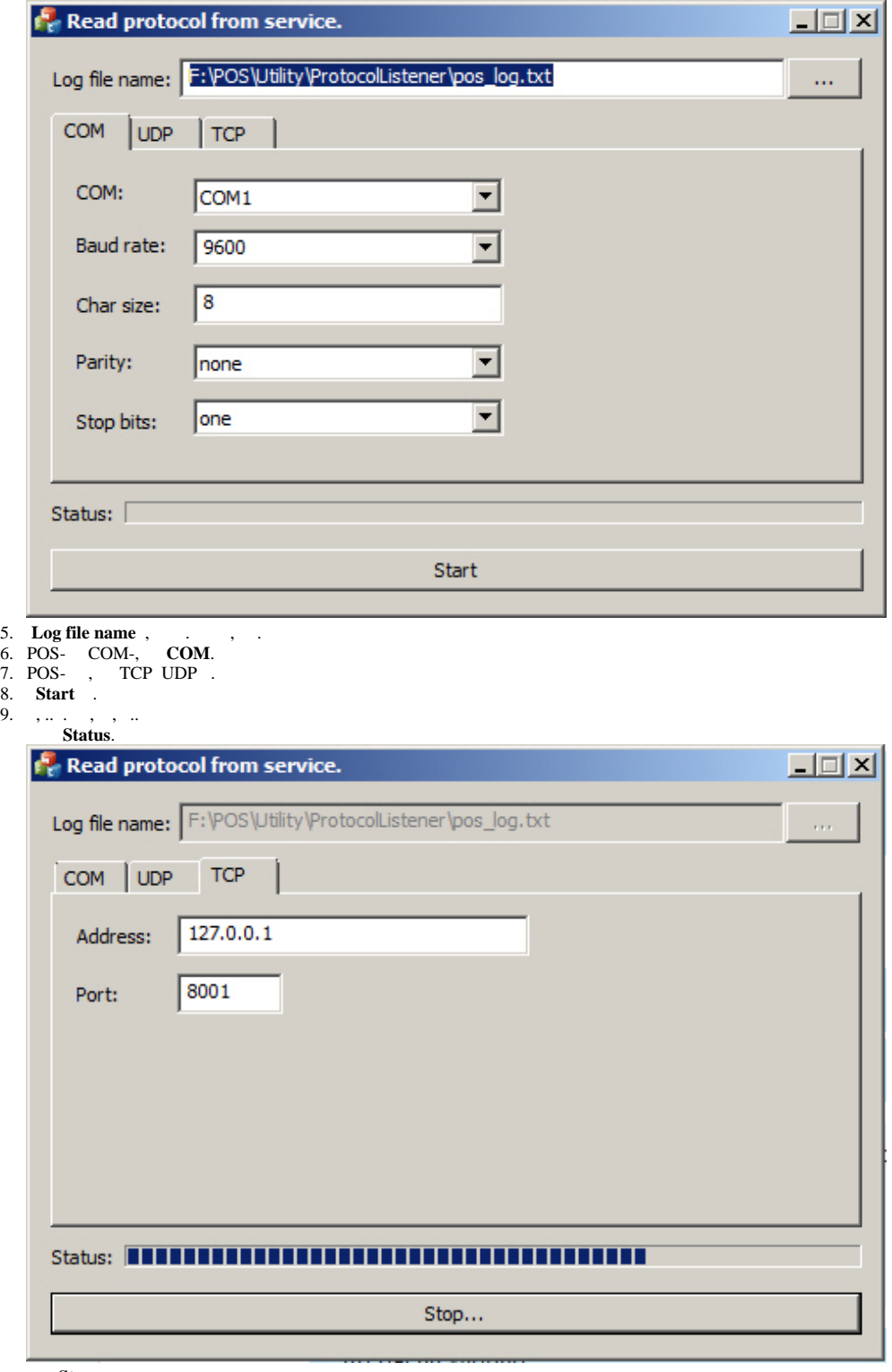

**Stop**.

POS- LOG- ITV, .

**!** POS- , ITV . POS-.